## SAP ABAP table /BEV3/CHCEVENTT {CH BTE: Events Accepted by CH - Text Table}

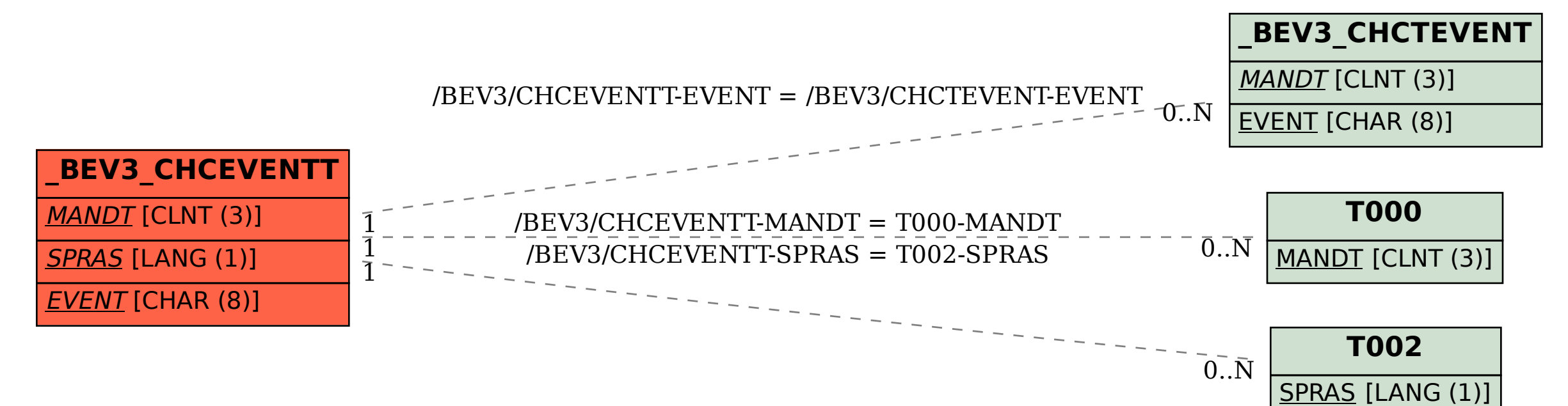